## **SIOUX COUNTY SHERIFF'S OFFICE**

Sioux County Sheriff's Office 4363 Ironwood Ave., Ste. 1

**Sheriff** Dan Altena

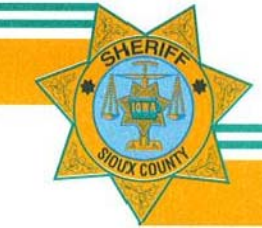

**To Serve and Protect** 

Office (712) 737‐2280 Fax (712) 737‐8185

## **PRESS RELEASE**

In May of 2009, the Sioux County Sheriff's Office began using a "Public Information Tool" to broadcast important information—immediately—to its residents. The tool is called *Nixle.*

We believe this tool is extremely beneficial to Sioux County and area residents as well as to law enforcement officials.

If you're not already a subscriber we believe it would be beneficial for you. Here are just a few reasons why:

- Citizens can and do utilize technology they're already online and on‐phone. They want to know what's happening near them.
- Agencies want communications with the people they serve to be timely, effective, and trusted.
- Nixle is a reliable tool that provides a platform for direct communications between the Sheriff's Office and our residents.
- Agencies can send information on multiple platforms (text message, e-mail, web), filling a critical emergency notification need.
- Residents register by providing their address, a cell phone number and an email address by which they will receive notifications from the sheriff's office. Citizens then choose which messages they receive on which devices.
- The Nixle Community Information Service allows us to create and publish messages to be delivered to subscribed residents instantly via cell phone text message and/or email. Notifications can also be accessed online at Nixle's web site: www.nixle.com.
- Here is a Sample Message: **Alert: Deputies advise that snow drifting is causing slick spots on many roadways. Please drive with extreme caution.**

Sioux County residents can receive notification alerts of weather situations, police activity (e.g., missing person, erratic driver, crime suspects, etc.), road closures, detours, and other pertinent information.

School personnel, businesses and many similar organizations will benefit from the real time notifications.

To subscribe you can go to our website: www.siouxcountysheriff.com On the bottom of our "Headlines" which is located on our Home Page, you'll see the Alerts; click on "Sign Up!"